**opentext** 

**Datenblatt** 

# Retain Unified Archiving: Outlook Plugin

Retain bietet Benutzern mit dem Outlook Plugin einen einfachen Zugriff auf archivierte Nachrichten direkt in Outlook und Outlook Web Access (OWA). Dieses Modul verfügt über die gleiche Suchleistung wie der vollständige Web Access Viewer, sodass Benutzer ihr gesamtes Archiv in Outlook durchsuchen können. Außerdem bietet Retain die Möglichkeit, archivierte Daten nach bestimmten Kriterien für den Offline-Zugriff im Cache zu speichern.

# **Funktionen und Vorteile**

Outlook Plugin

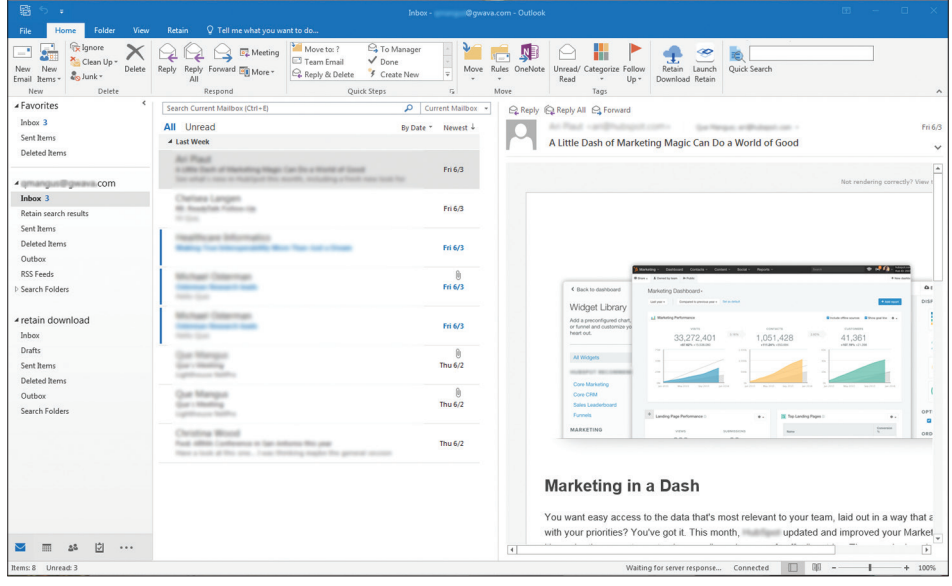

Zugriff von Outlook: Greifen Sie direkt von Ihrem Outlook-Client auf das OpenText Retain-Archiv zu. Von dieser Registerkarte aus können

 Sie suchen und das Archiv durchsuchen. Außerdem können Sie Nachrichten für den Offline-Zugriff im Cache speichern.

# **Hauptfunktionen**

- Zugriff auf archivierte Nachrichten in Outlook oder Outlook Web Access (OWA)
- Durchsuchen archivierter Nachrichten
- Durchsuchen des Archivs
- Speichern archivierter Daten im Cache für Offline-Zugriff

### Outlook Plugin auf OWA

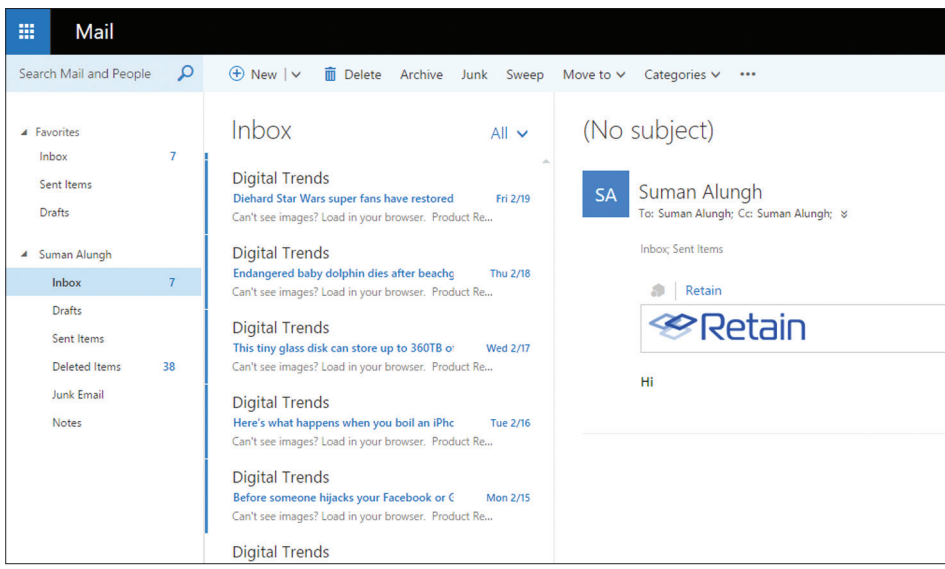

Zugriff von OWA: Sie können auch direkt von Ihrem OWA auf Retain zugreifen. Falls verfügbar, wird in Web Access eine Registerkarte mit der Bezeichnung "Retain" angezeigt. Klicken

Sie einfach in einer E-Mail-Nachricht auf das Wort "Retain" und klicken Sie dann auf das Retain-Logo, um auf Ihr Archiv zuzugreifen.

#### Archivsuche

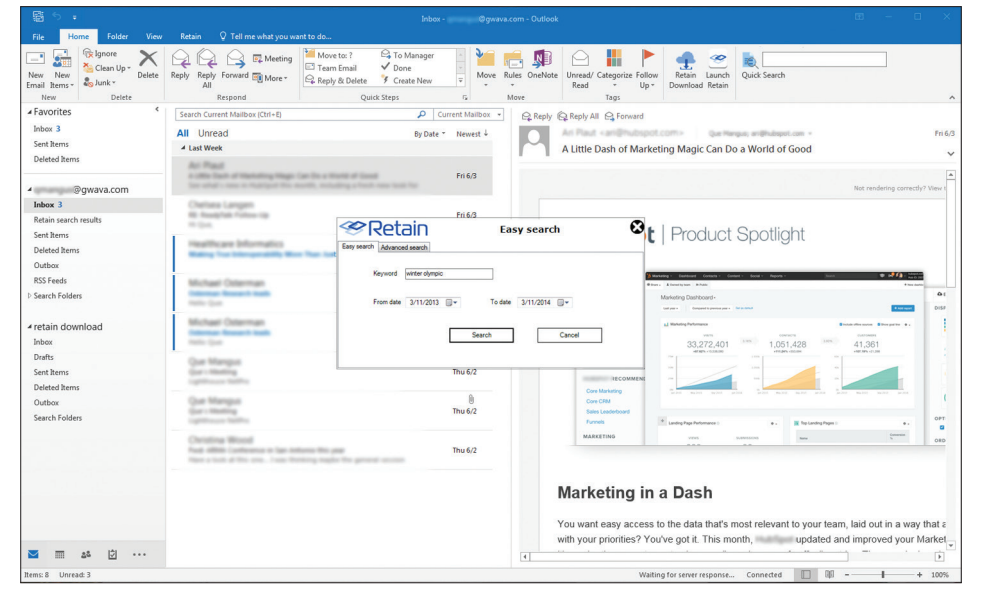

Suche von Outlook: Benutzer können ihr gesamtes Retain-Archiv von Outlook aus durchsuchen oder es, wenn im Offline-Betrieb

darauf zugegriffen wird, kann das zwischengespeicherte Archiv durchsucht werden.

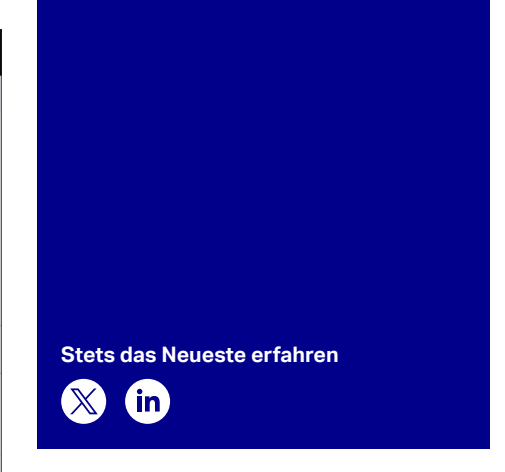

# **Tun Sie noch heute den ersten Schritt**

Retain bietet eine zentrale Nachrichtenarchivierung unterschiedlicher Plattformen für alle Daten von E-Mail, sozialen Medien, Instant Messaging, Recherchen im Internet und Mobilkommunikation für Fallbeurteilungen, Suche und eDiscovery. Sie können Retain vor Ort oder in der Cloud bereitstellen.

Retain ermöglicht einen einfachen Zugriff sowie bequemes Suchen und Durchsuchen des Archivs über Web Access Archive Viewer, Outlook Plugin *(wie in diesem Datenblatt gezeigt)*, Offline-Viewer und den eigenständigen Archive Viewer.

Erfahren Sie mehr unter **[www.opentext.com](https://www.opentext.com/de-de/homepage)** 

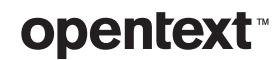